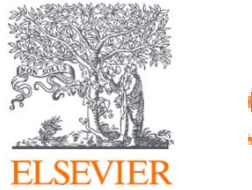

# ScienceDirect(SDOL) 資料庫簡介與應用

Jade Li 李麗娟 jade.li@elsevier.com Sept , 2021

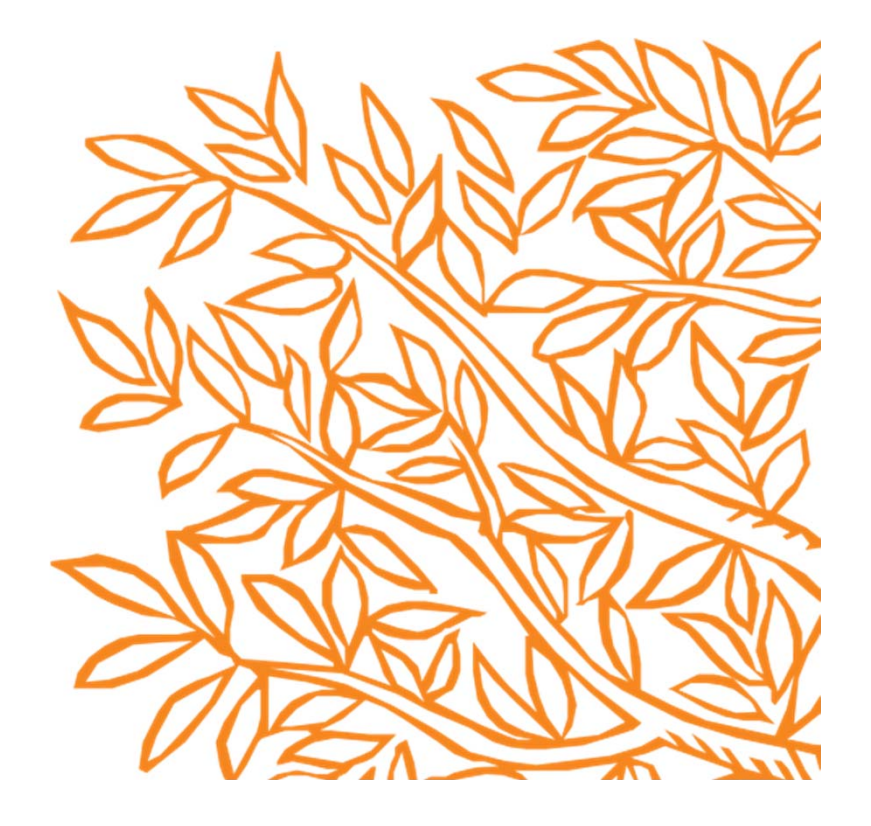

# **今日大綱**

#### •**甚麼是ScienceDirect(SDOL)?**

- •**如何找尋期刊/電子書?**
- •**文獻搜尋(快速搜尋)/進階搜尋**
- •**整理編輯/個人化設定**

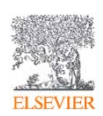

#### •**甚麼是ScienceDirect(SDOL)?**

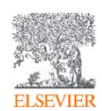

# **是 Elsevier 提供給研究人員的頂尖資訊解決方案 https://www.sciencedirect.com/**

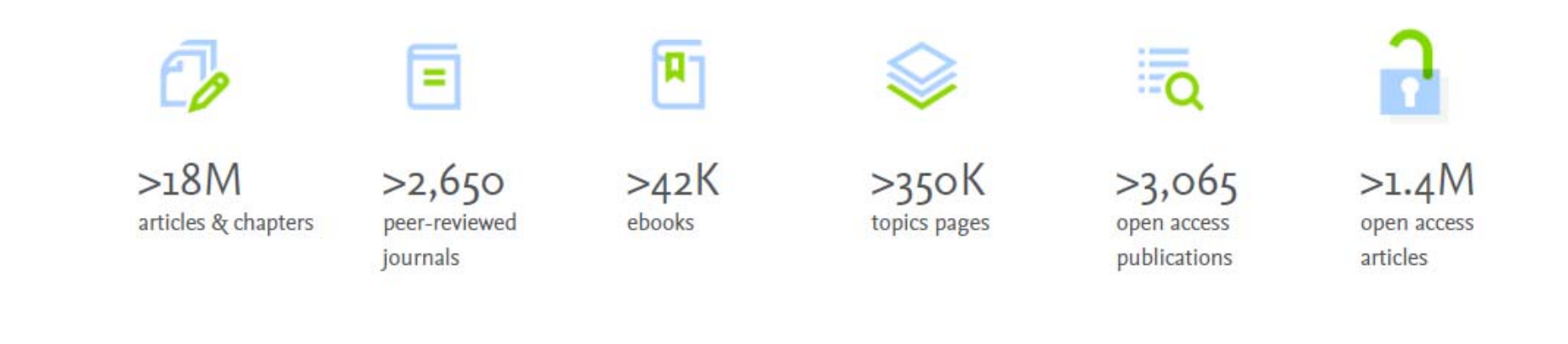

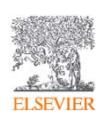

# 內容涵蓋**四**大主題**, 24**個子主題

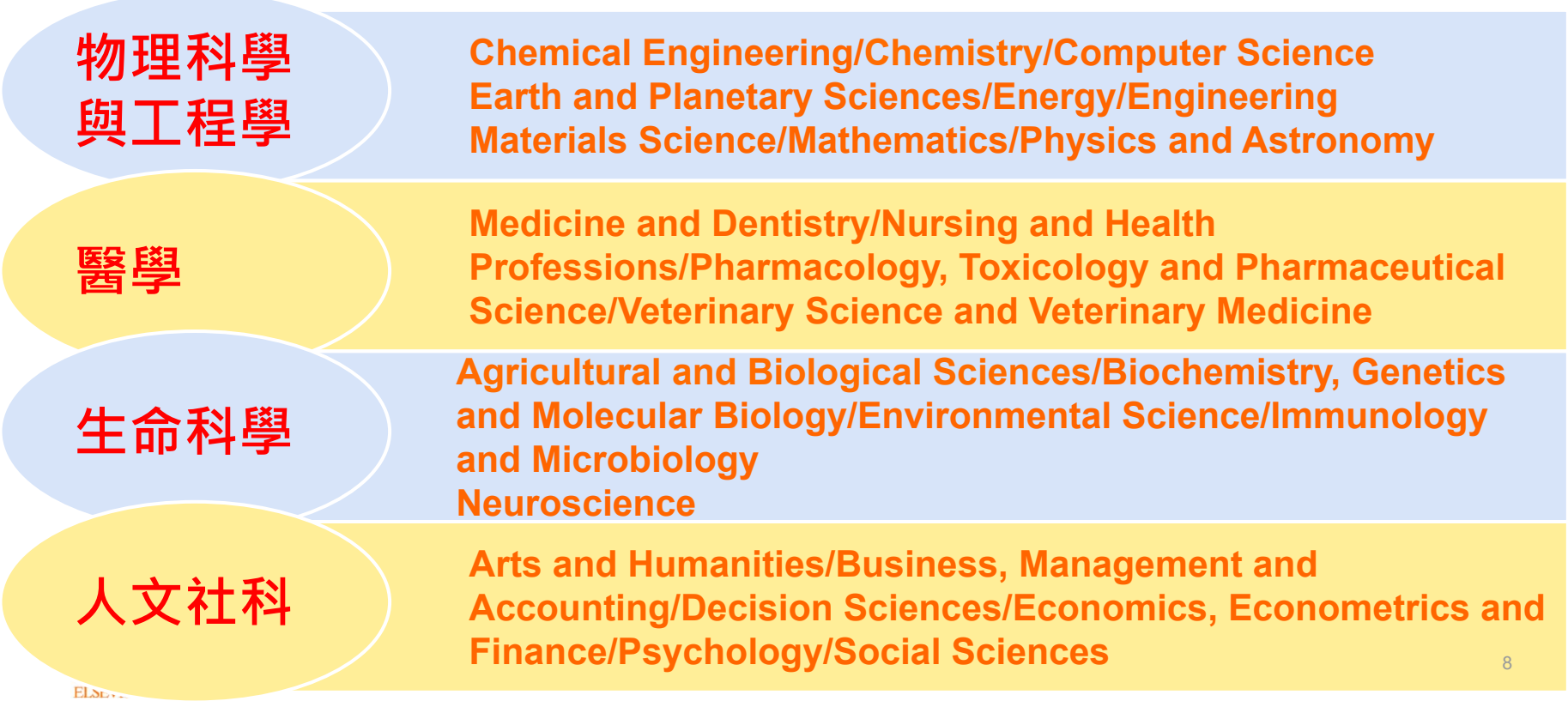

### **淨零報告-學術研究如何幫助這個世界達 成2050淨零的目標?**

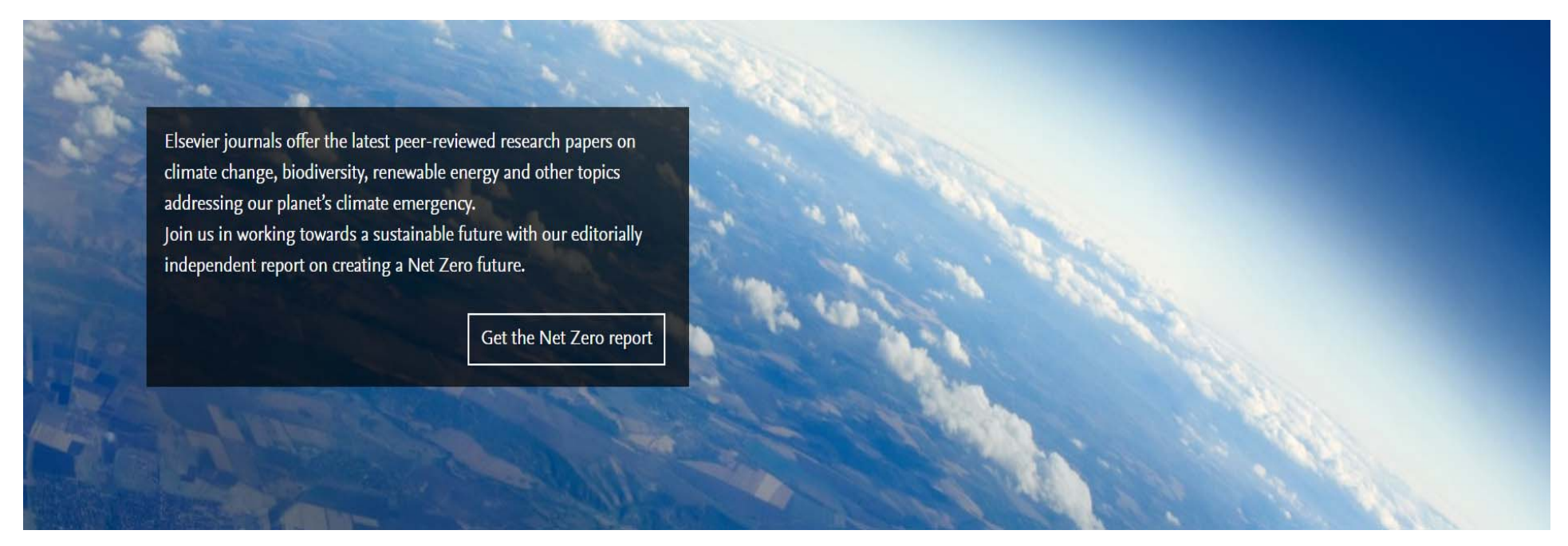

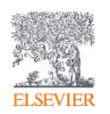

網址 https://www.elsevier.com/connect/net-zero-report <sub>10</sub>

#### •**如何找尋期刊 /電子書 ?**

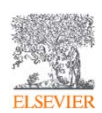

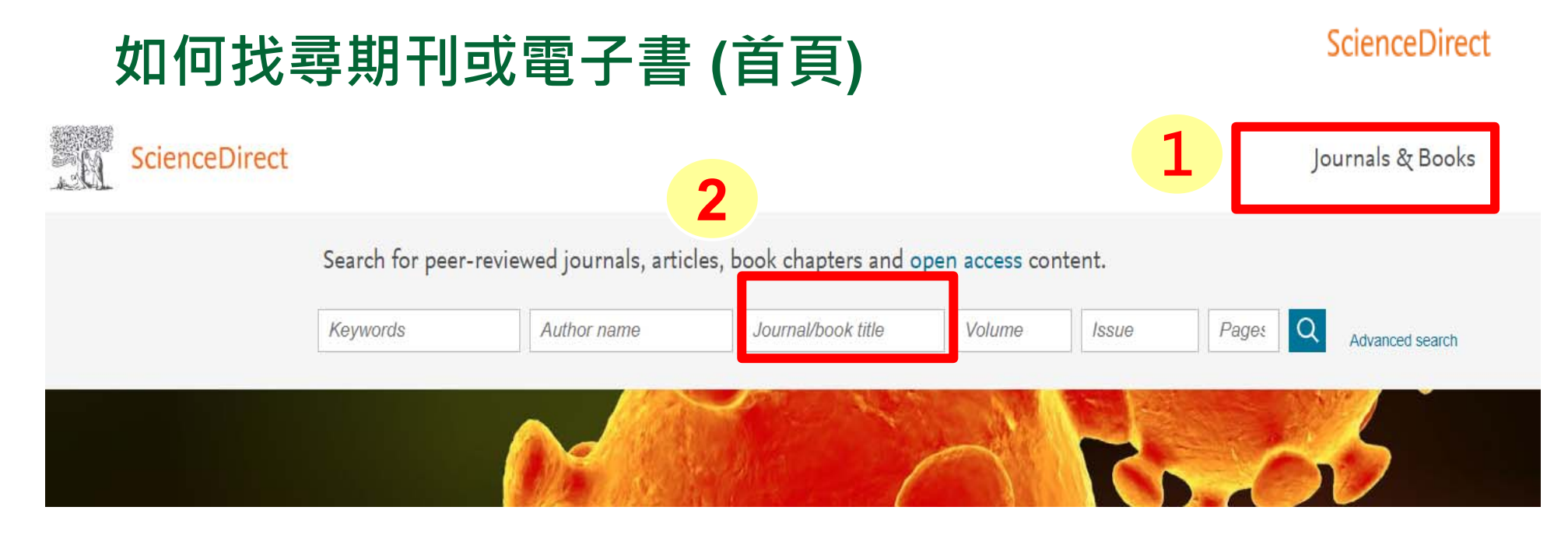

### Explore scientific, technical, and medical research on ScienceDirect

Physical Sciences and Engineering Life Sciences Health Sciences Social Sciences and Humanities

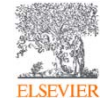

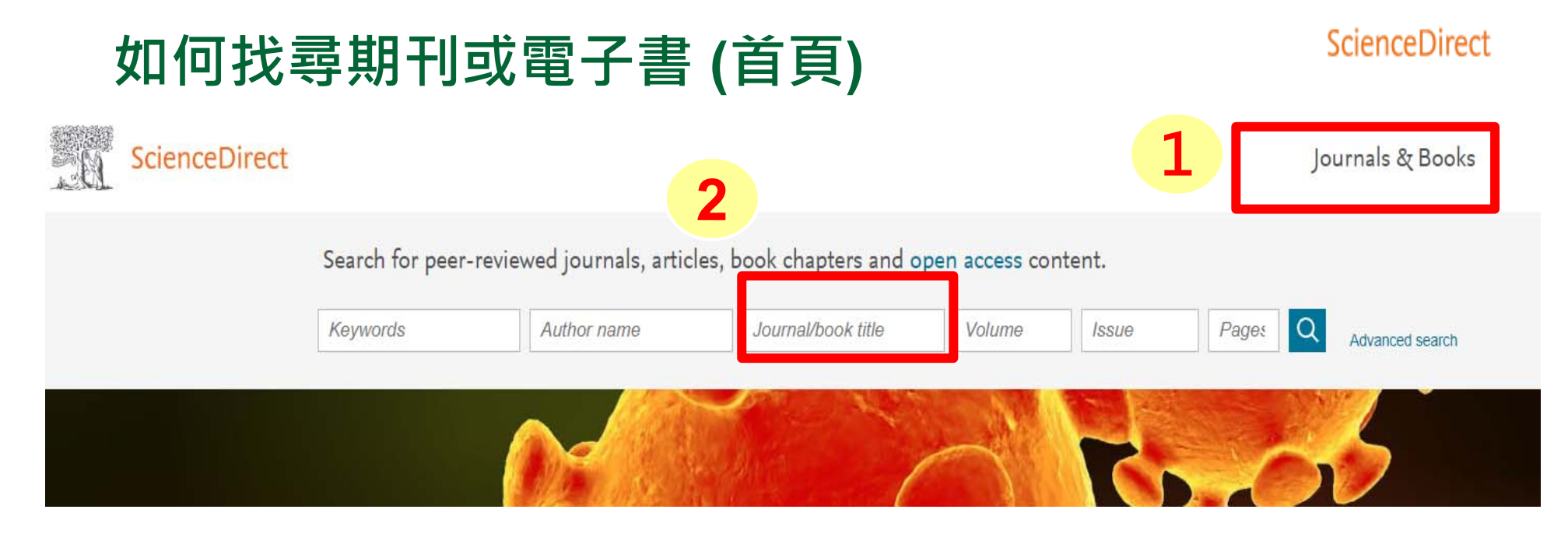

### Explore scientific, technical, and medical research on ScienceDirect

Physical Sciences and Engineering Life Sciences Health Sciences Social Sciences and Humanities

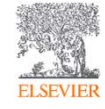

## **Elsevier 期刊與書的列表(首頁上)**

### ScienceDirect

#### Publication type Refine publications by Journals & Books Journals Domain  $\checkmark$ **期刊與書的列表** Books Subdomain  $\checkmark$ Textbooks new **選擇專屬學科領域 選擇出版品總類 Ex. 期刊**

### Filter by journal or book title  $\alpha$ Q Are you looking for a specific article or book chapter? Use advanced search. **輸入期刊或書名(關鍵字或全名)**

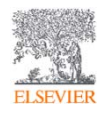

#### **出** $\overline{A}$ Refine publications by А **版** $\overline{B}$ Ab Initio Valence Calculations in Chemistry **書名** $\subset$ Chemistry  $\checkmark$ Book · 1974 **品** $\mathsf{D}$ Subdomain Absorption Spectra and Chemical Bonding in Complexes E **依** Chemistry (General)  $\checkmark$ Book · 1962  $\overline{F}$ **照** G Acidosis  $\mathsf{H}% _{0}\left( \mathcal{M}_{0}\right) ^{T}$ Clinical Aspects and Treatment with Isotonic Sodium Bicarbonate Solution **A** $\overline{\phantom{a}}$ Book • 1946 Publication type **t**The Actinides К  $\vert$  Journals **期刊 o**Electronic Structure and Related Properties  $\mathsf L$ **電子書**Book . 1974 M Books **Z** $\mathbb N$ The Actinides: Electronic Structure and Related Properties □ Textbooks **教科書 排**  $\circ$ Book · 1974 P □ Handbooks **手工旦書 序** Actinides in Perspective □ Reference works **參考工具書** Proceedings of the Actinides-1981 Conference, Pacific Grove, California, USA, 10-15 September 1981 Book . 1982 Book series **叢書**

## **Elsevier 期刊與書的列表**

Domain

**FLSEVIER** 

ScienceDirect

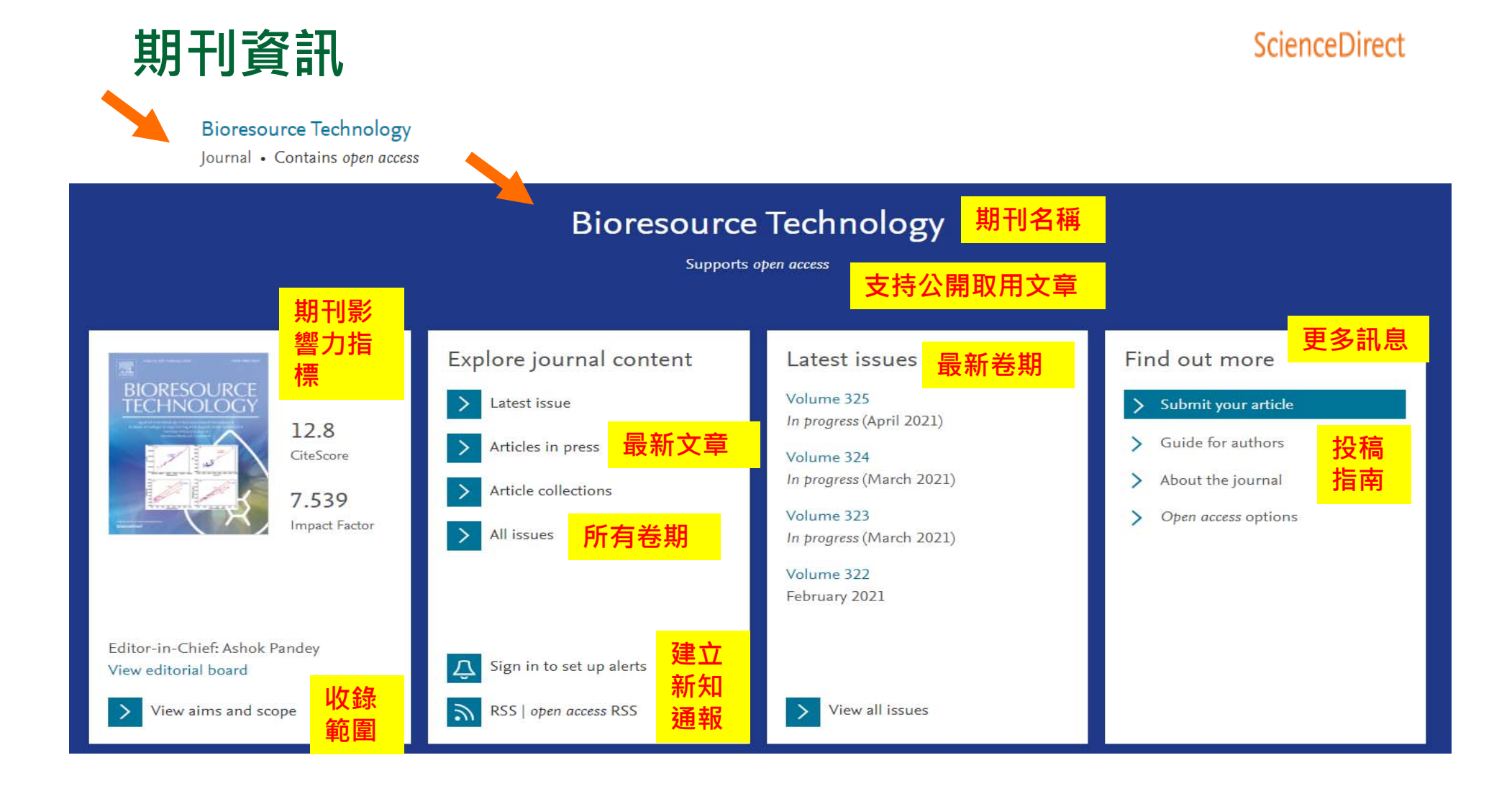

#### Advances in Nano-Fertilizers and Nano-Pesticides in Agriculture A Smart Delivery System for Crop Improvement **書名**A volume in Woodhead Publishing Series in Food Science, Technology and Nutrition **Book - 2021 出版年份**

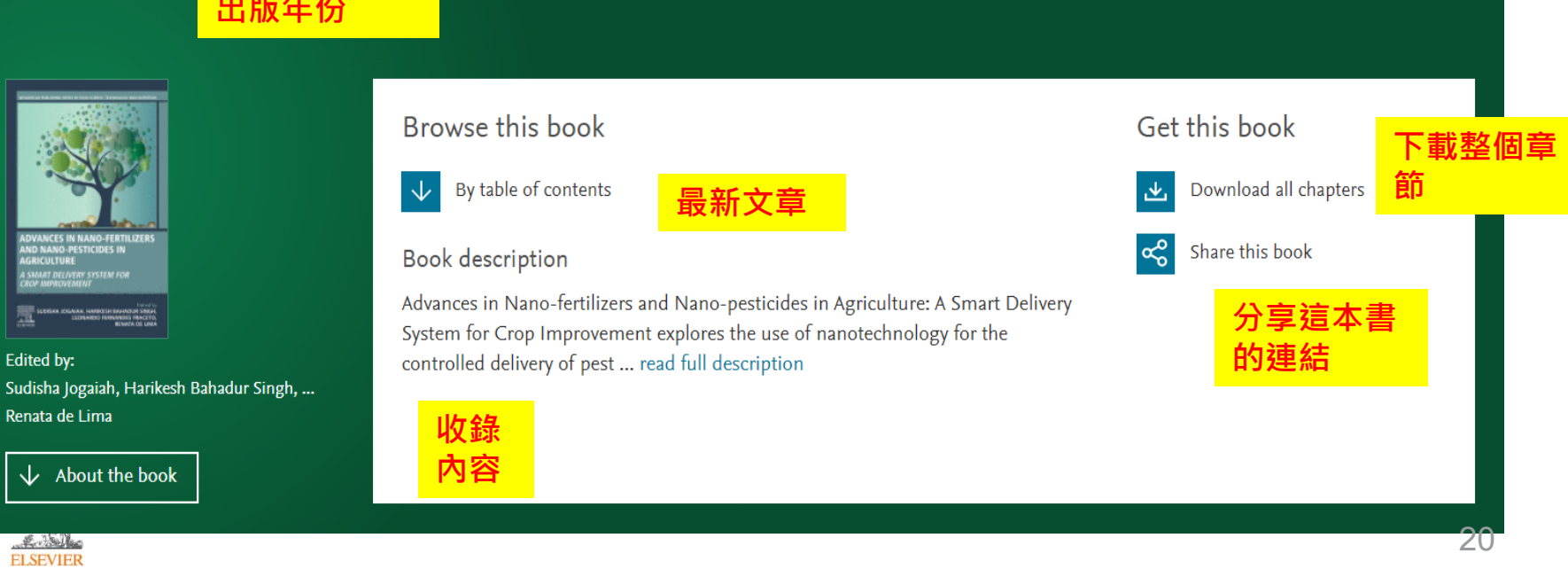

**電子書資訊**

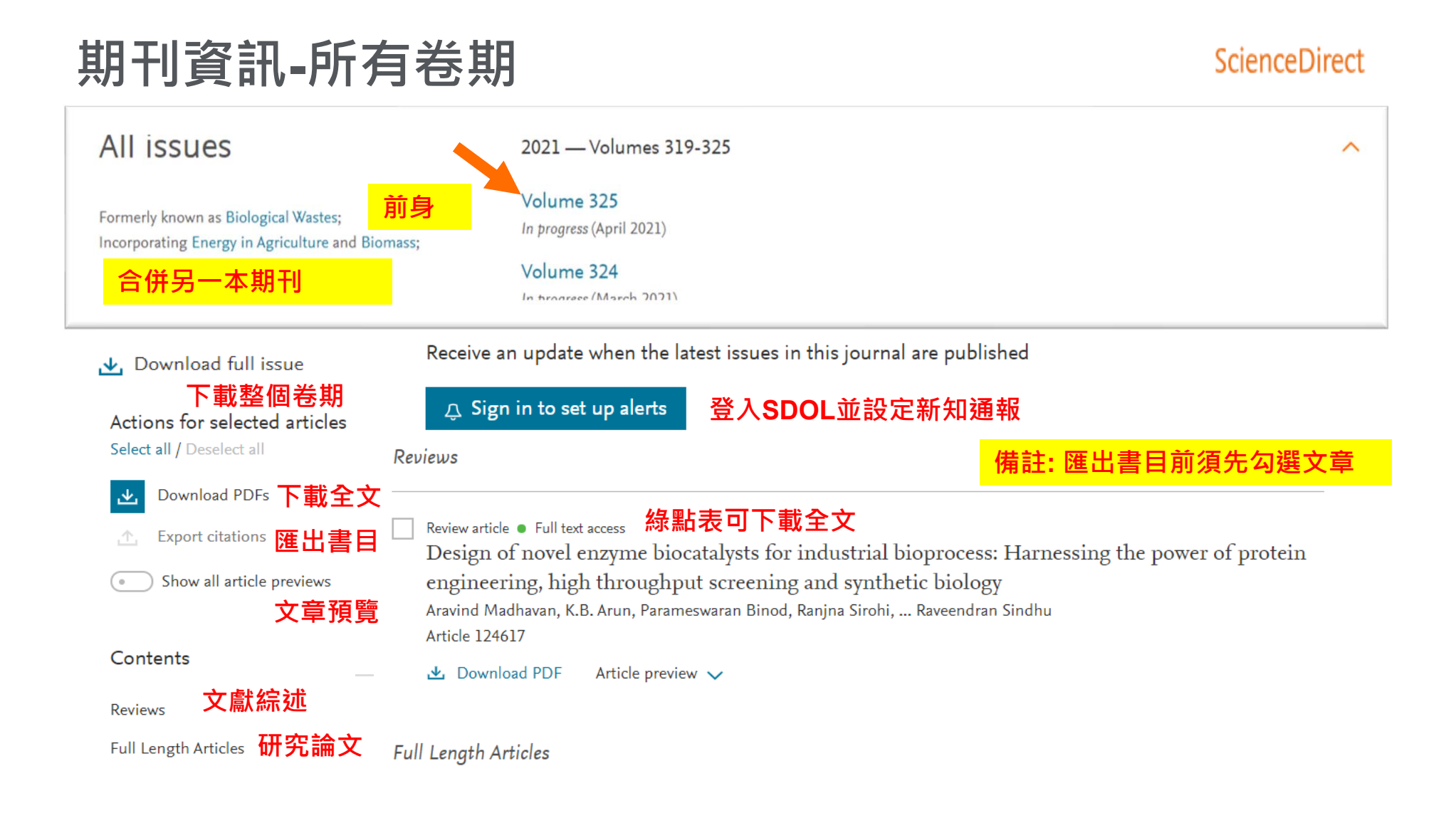

# **如何找尋期刊或電子書 (首頁上 )**

### ScienceDirect

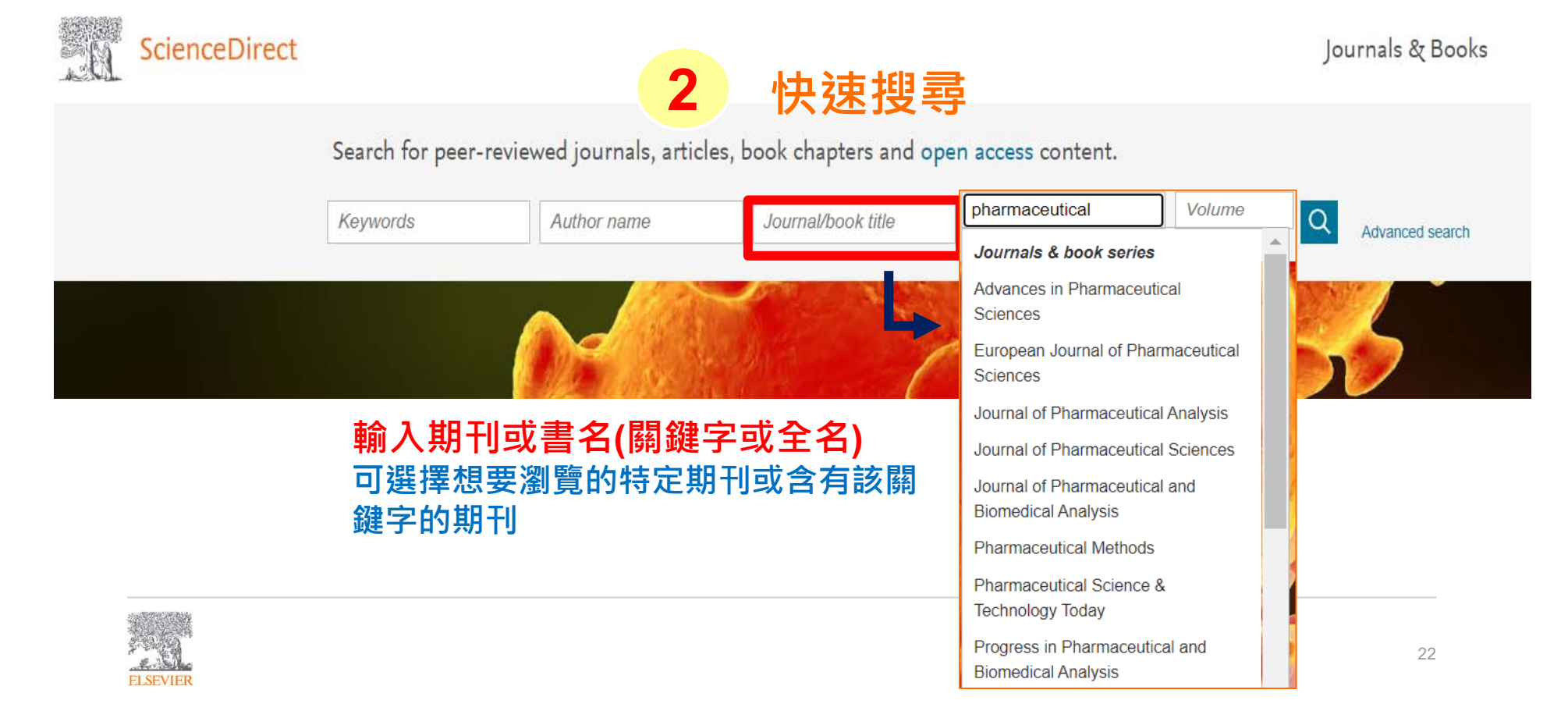

## **Elsevier 出版品主題 (首頁中)**

Physical Sciences and Engineering Life Sciences

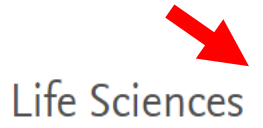

Agricultural and Biological Sciences Biochemistry, Genetics and Molecular Biology **Environmental Science** Immunology and Microbiology Neuroscience

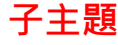

Explore our wide selection of Life Sciences journal articles and book chapters featuring original research, insightful analysis, current theory and more.

Social Sciences and Humanities

**Recent Publications 最近出版品** 

COVID-19 outpatients: early riskstratified treatment with zinc plus lowdose hydroxychloroquine and azithromycin: a retrospective case seri... International Journal of Antimicrobial Agents, Volume **56, Issue 6** 

Health Sciences

Genomic evidence for reinfection with SARS-CoV-2: a case study The Lancet Infectious Diseases, Volume 21, Issue 1

The FDA-approved drug ivermectin inhibits the replication of SARS-CoV-2 in vitro Antiviral Research, Volume 178

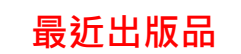

ScienceDirect

**四大主題**

South African Journal of Botany Volume 136

Neurocomputing Volume 427

**Toxicology in Vitro** Volume 71

◝

**註冊帳號以取得推薦文章**

Register now to receive recommended articles based on your activity

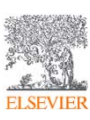

### • **文獻搜尋 (快速搜尋)/進階搜尋**

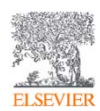

## **快速搜尋(首頁上)**

### ScienceDirect

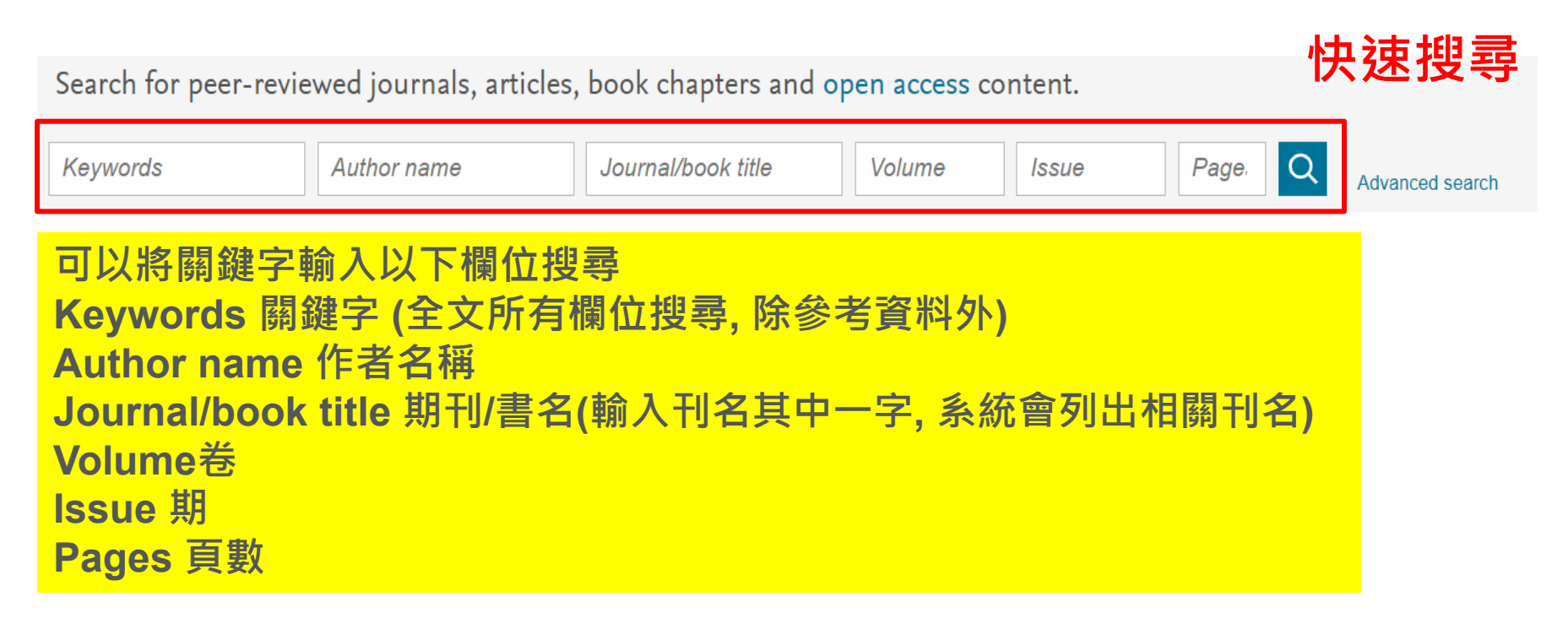

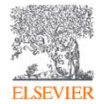

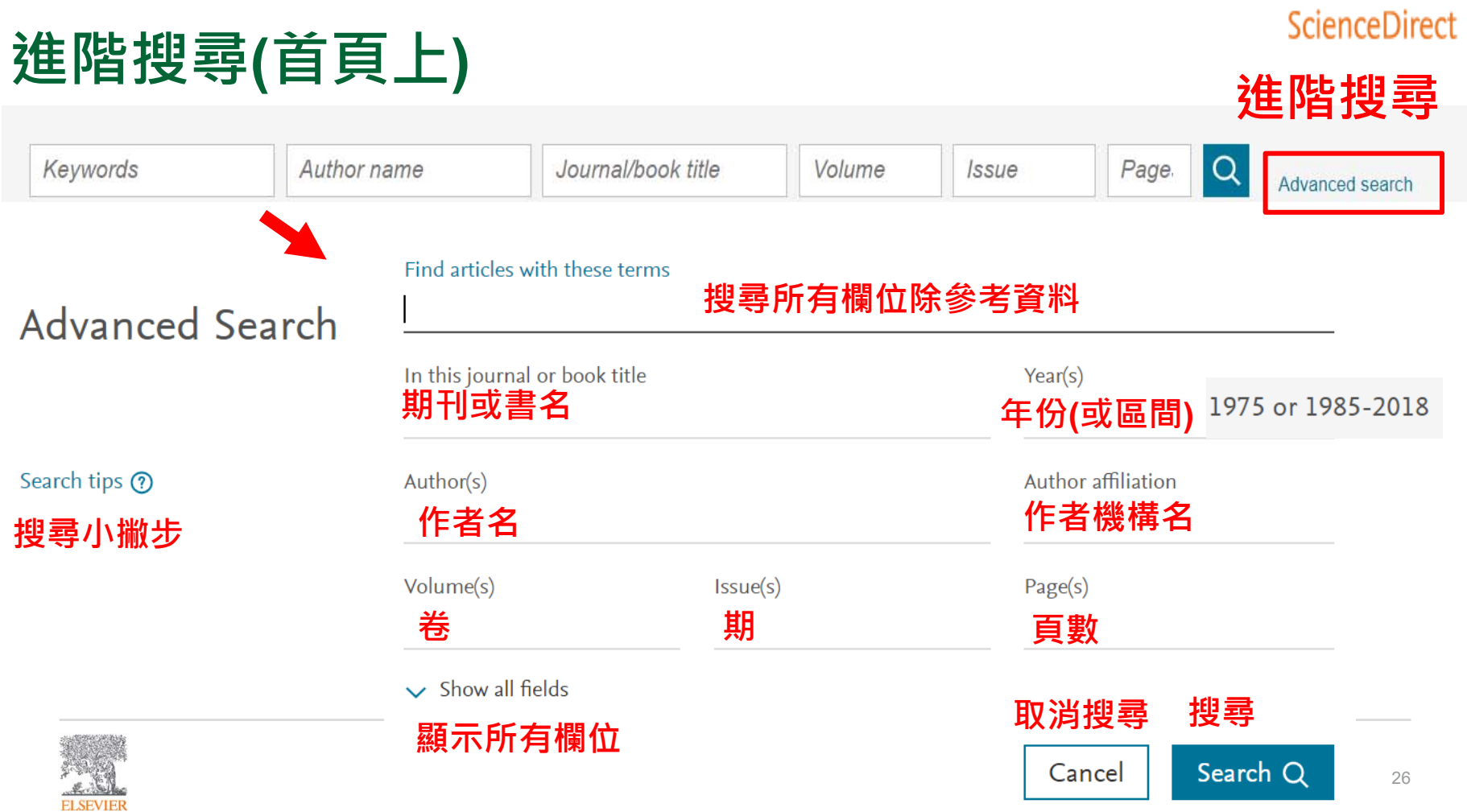

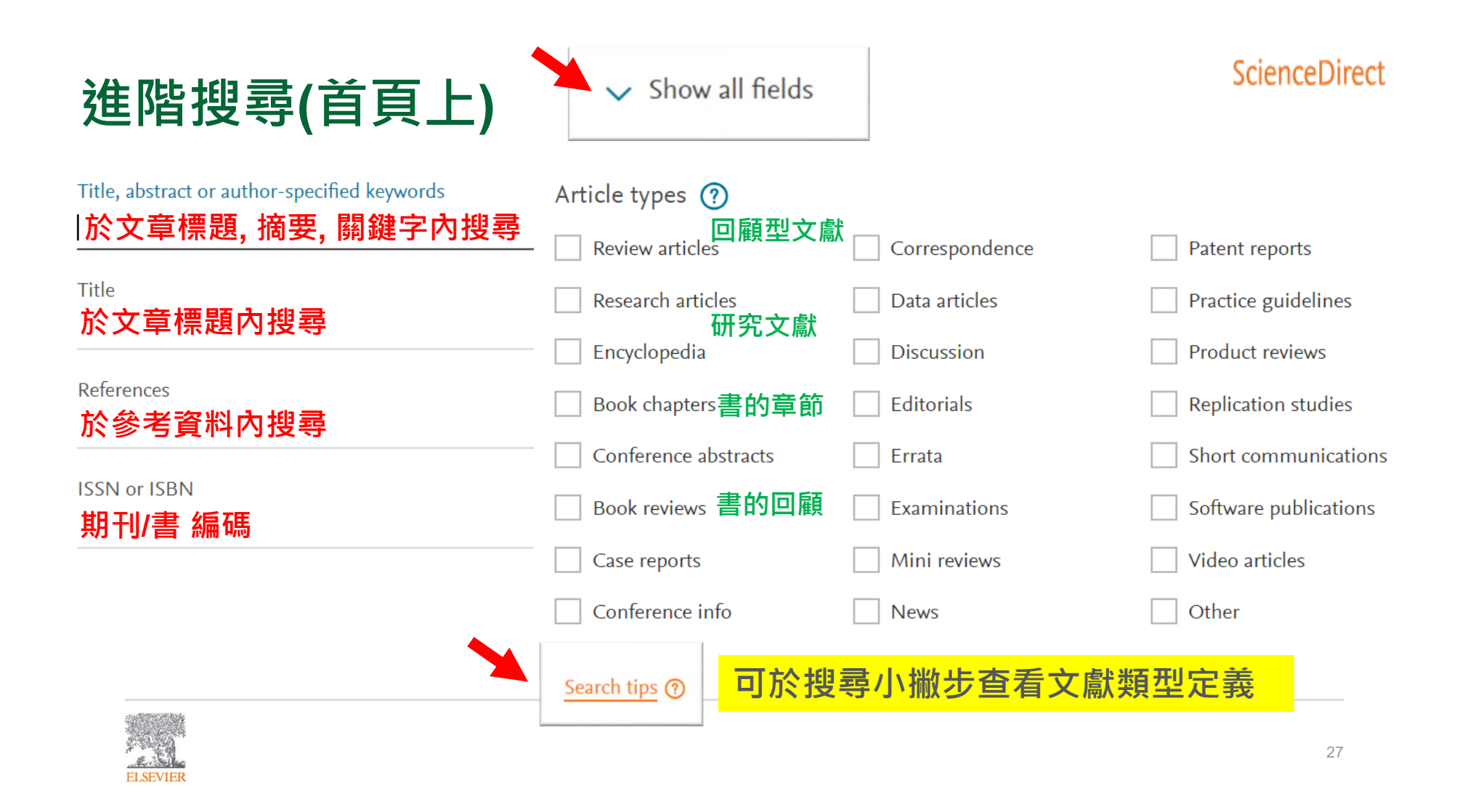

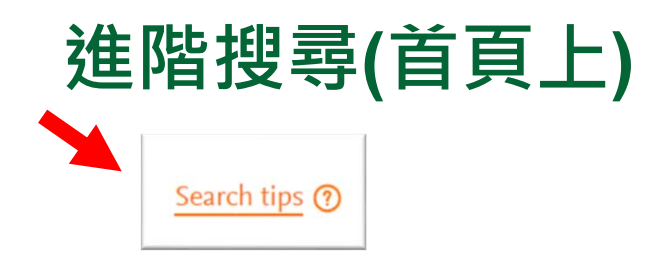

#### **布林運算子的使用與片語搜尋** Boolean operators and phrase search

- Boolean operators currently supported include AND, OR, NOT, and the hyphen (or minus **超過一個以上關鍵字可使用布林運算子 AND, OR, NOT, 與連字號(或減符號)** symbol)
- Boolean operators must be entered in all uppercase 布林運算子 需大寫
- The hyphen (or minus symbol) is interpreted as the NOT operator
	- Example: **black** -hole will return results containing 'black', but exclude any instances **where 'hole' appears with it. 連字號(或減號)可解釋為 NOT運算子**
- Quotation marks can be used to specify terms which must appear next to each other

**若要字間相連(如片語) 可用雙引號 ""**

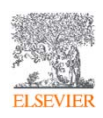

## **進階搜尋(限制搜尋)**

1,046 results

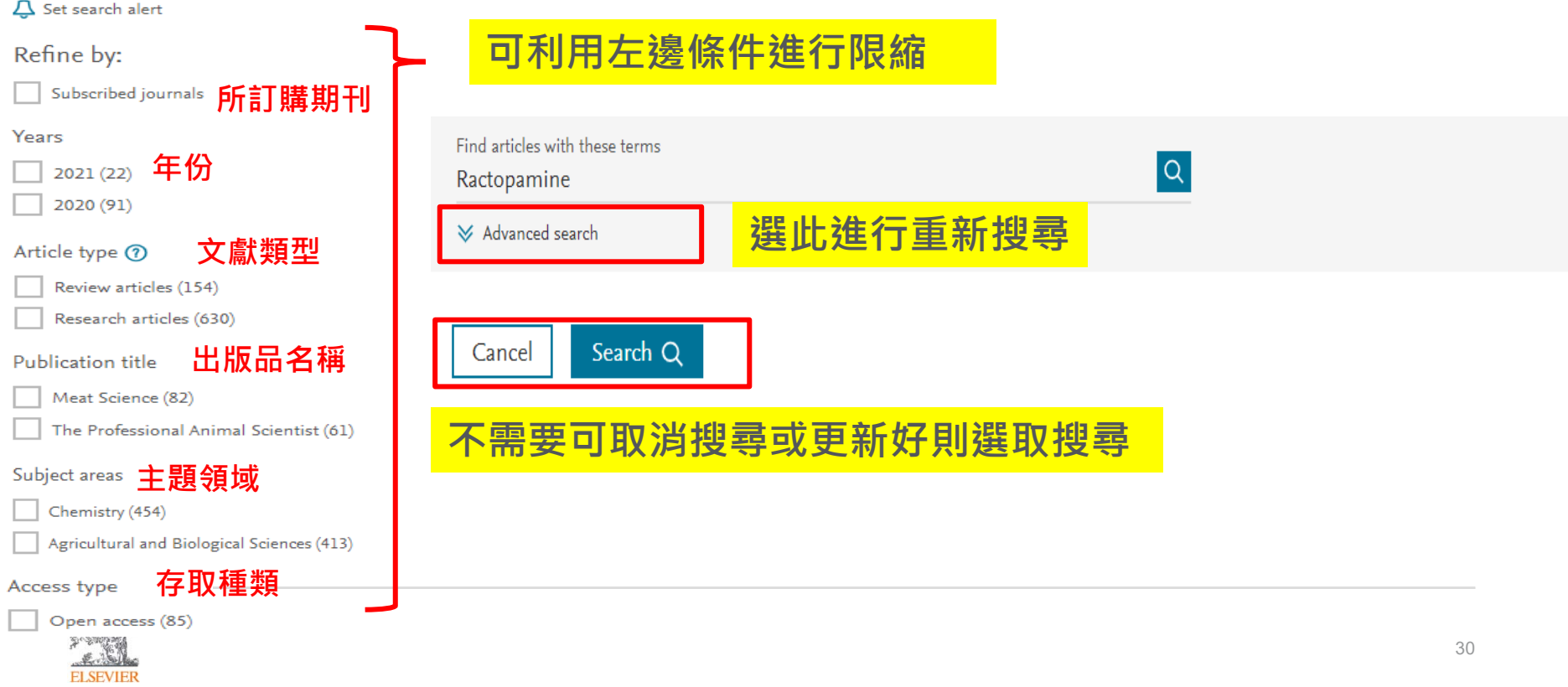

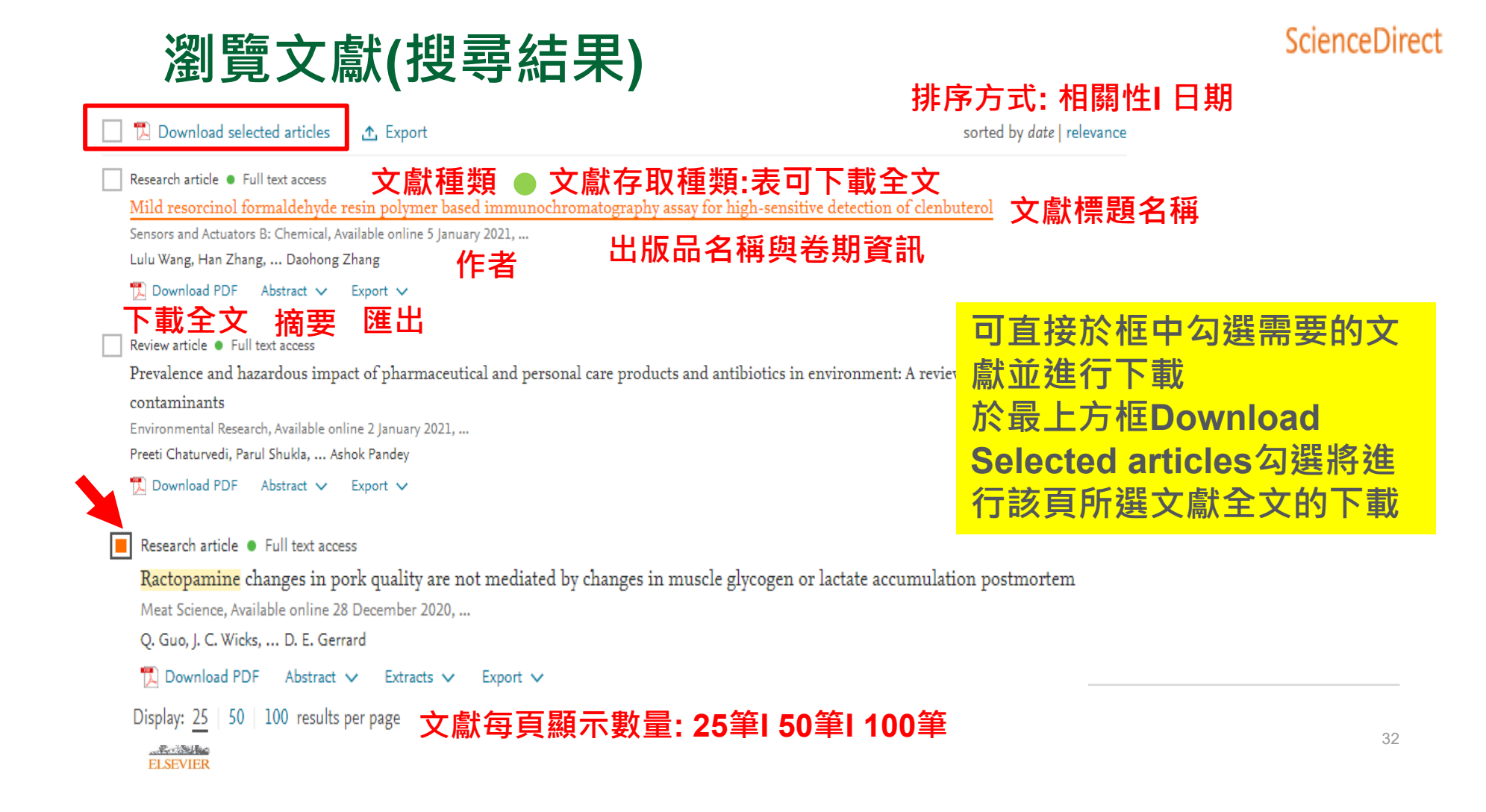

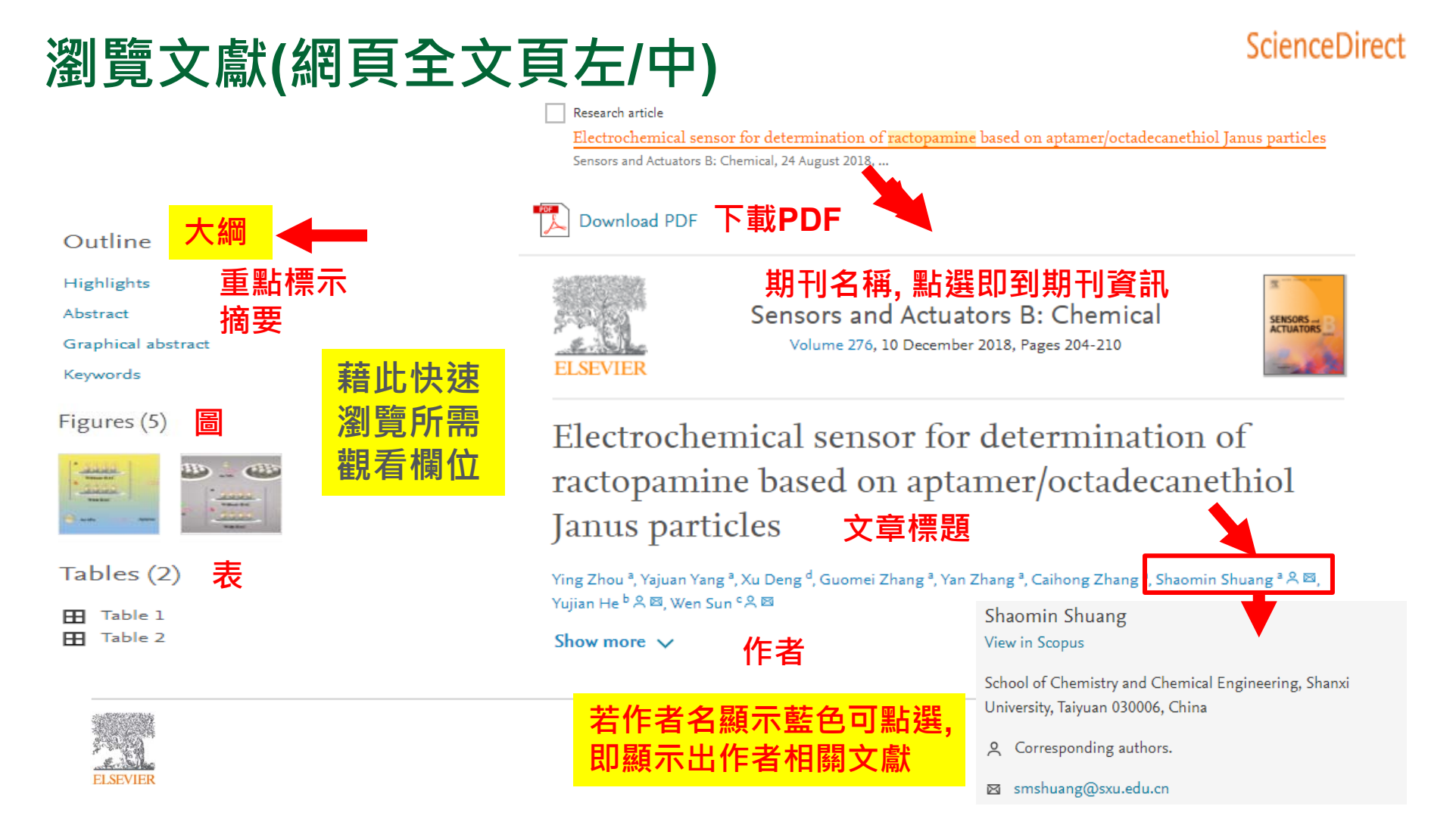

### **瀏覽文獻(網頁全文頁中)**

Electrochemical sensor for determination of ractopamine based on aptamer/octadecanethiol Janus particles

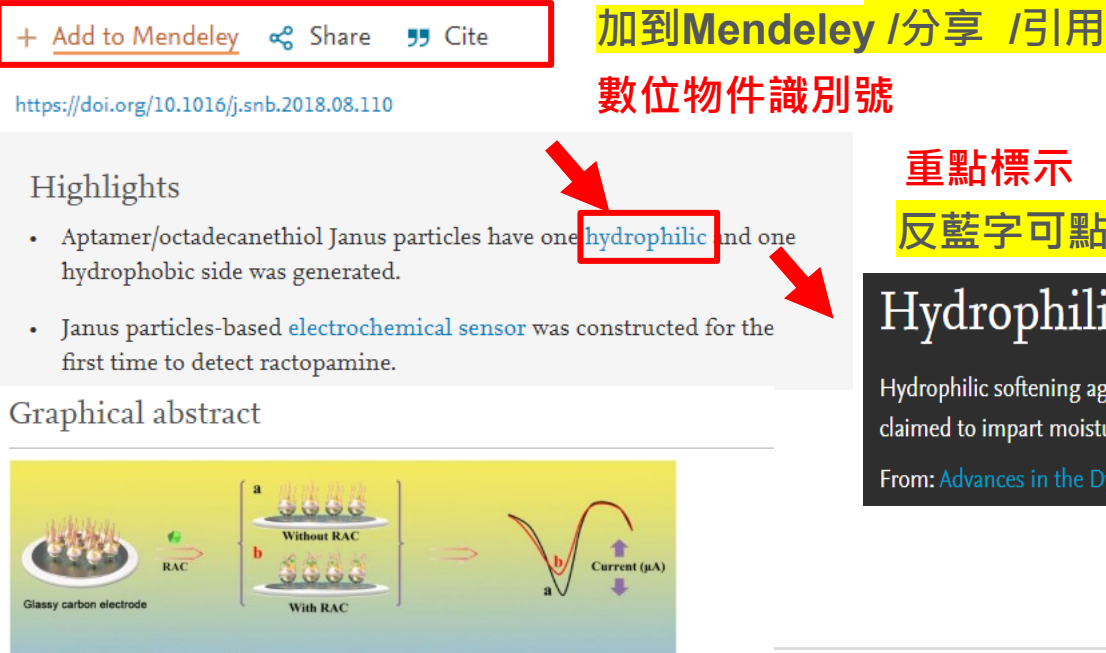

Antamer

**BSA** 

Au NPs

Download: Download high-res image (184KB)

Janus particle

### **重點標示**

**反藍字可點選會接到書籍查詢定義**

### Hydrophilic

Hydrophilic softening agents based on polyethylene glycol and aminosilicone in nano form are claimed to impart moisture regulation properties to polyester and nylon (Holme, 2007). From: Advances in the Dyeing and Finishing of Technical Textiles, 2013

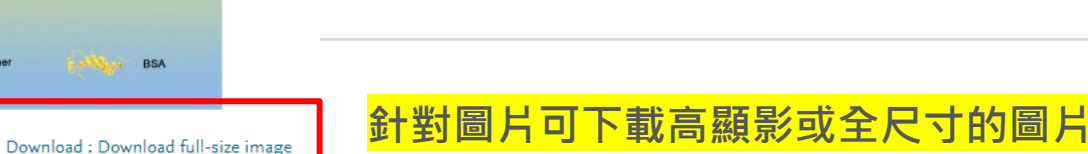

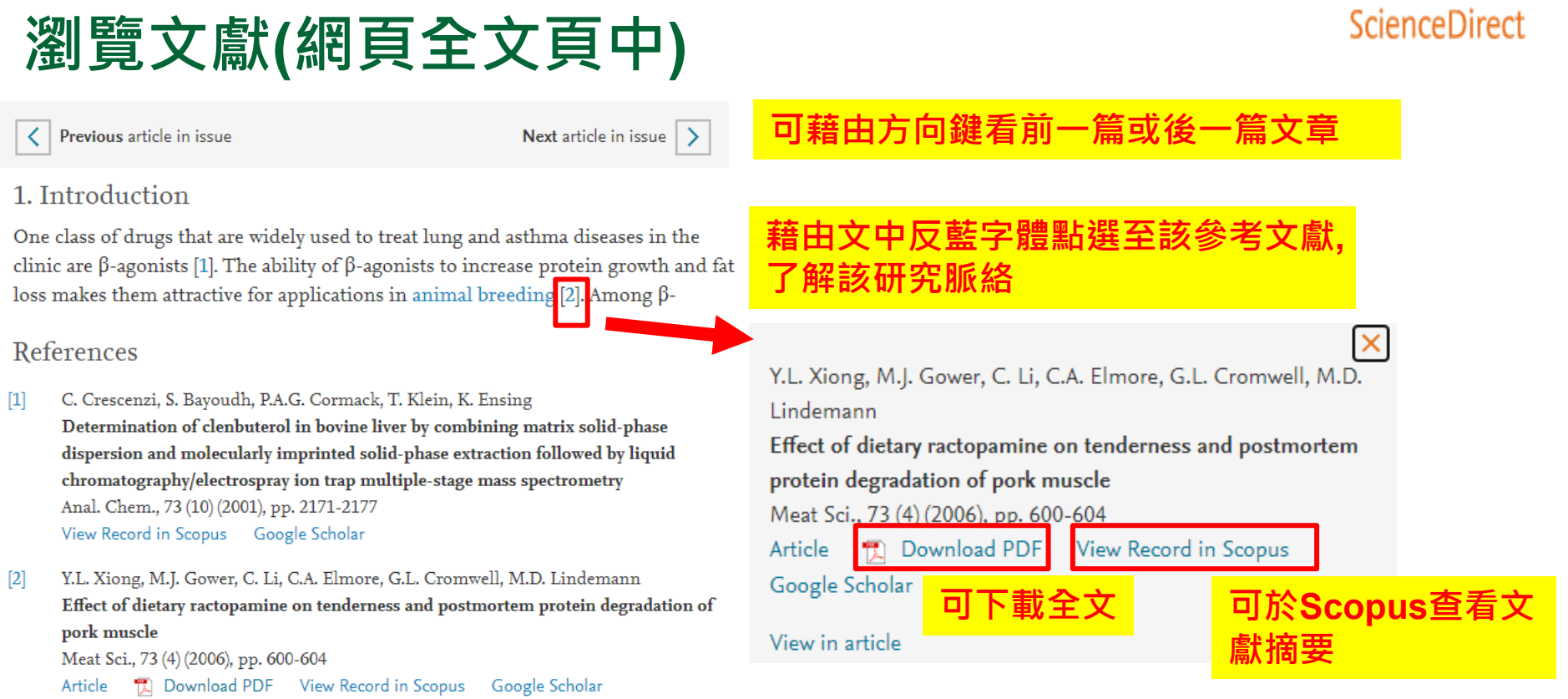

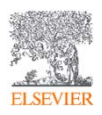

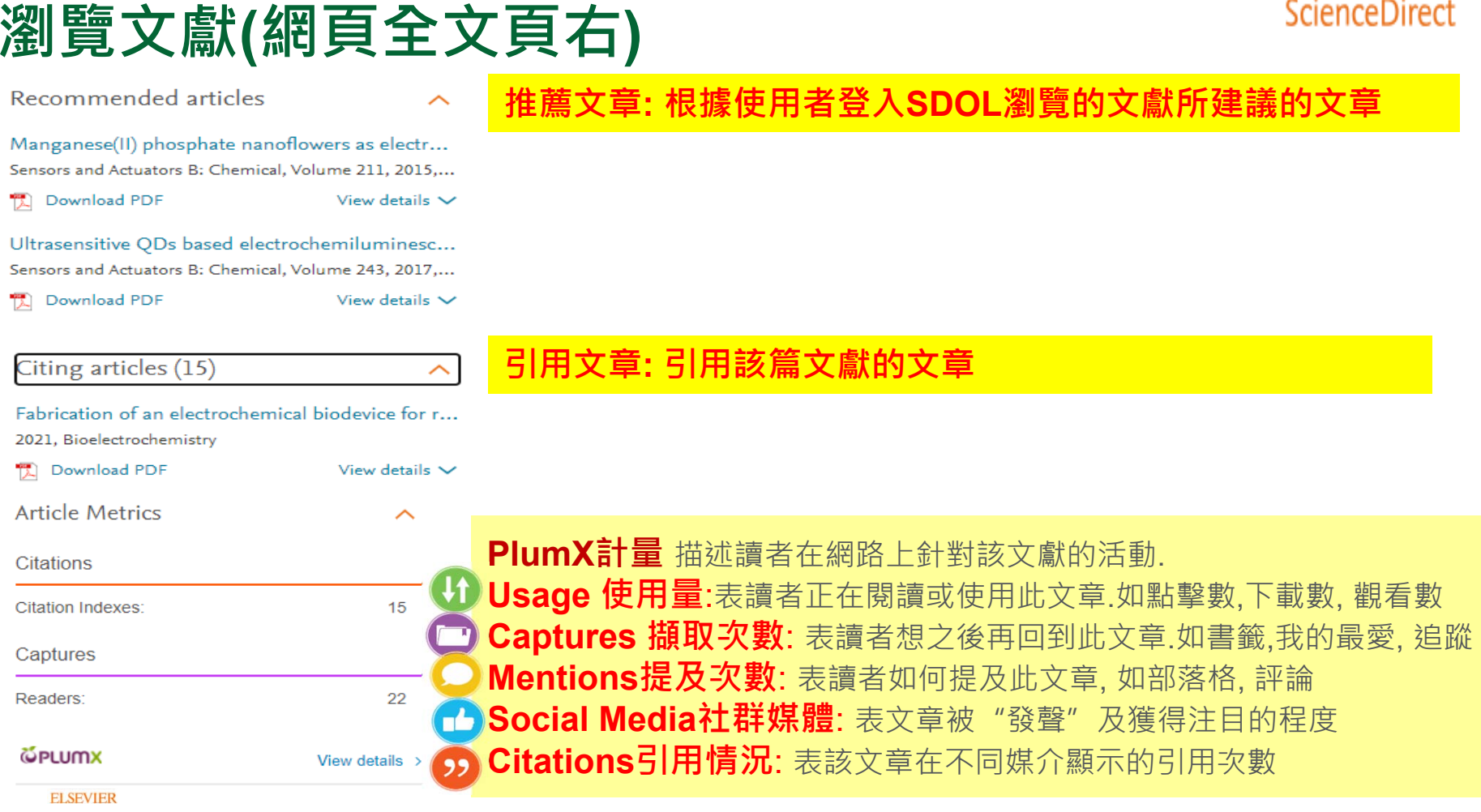

#### $-1$  $\sim$   $\sim$

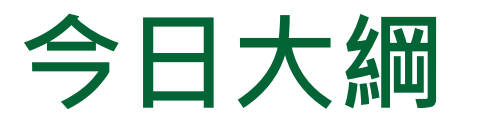

#### •**整理編輯/個人化設定**

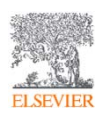

### **整理編輯(搜尋結果)(匯出)**

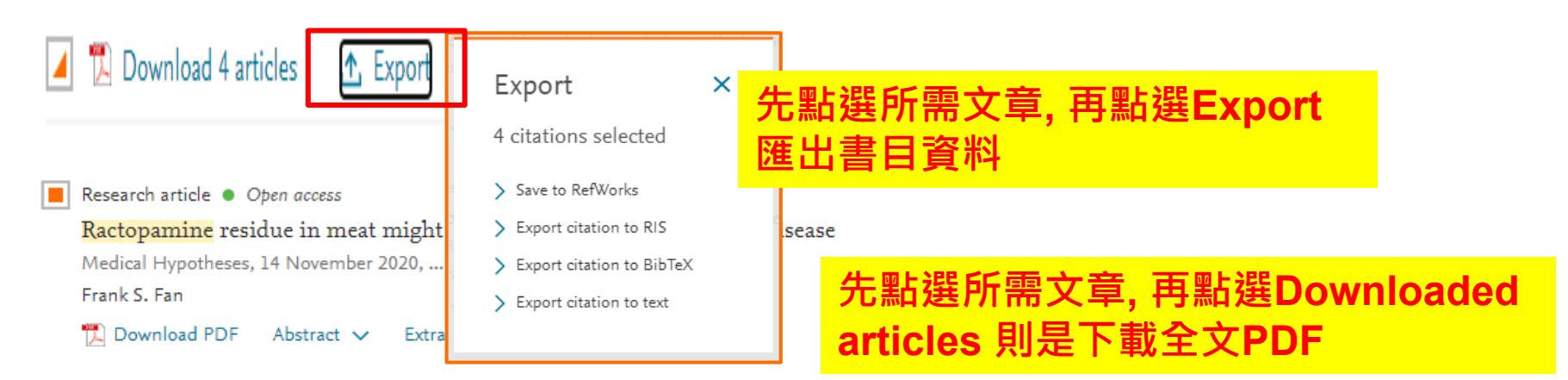

#### п Research article . Full text access

Ractopamine changes in pork quality are not mediated by changes in muscle glycogen or lactate accumulation postmortem Meat Science, Available online 28 December 2020, ...

Q. Guo, J. C. Wicks, ... D. E. Gerrard

 $\mathbb{Z}$  Download PDF Abstract  $\vee$  Extracts  $\vee$ Export  $\vee$ 

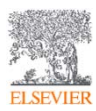

### **整理編輯(搜尋結果)(下載)**

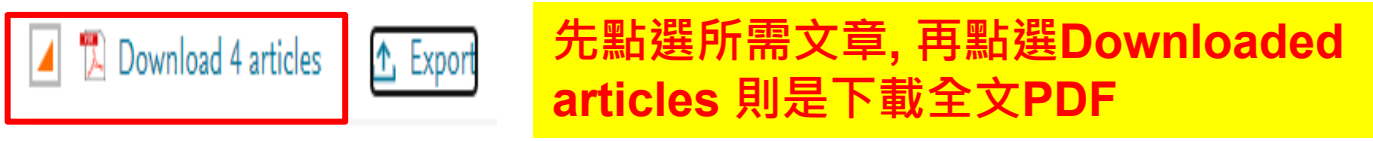

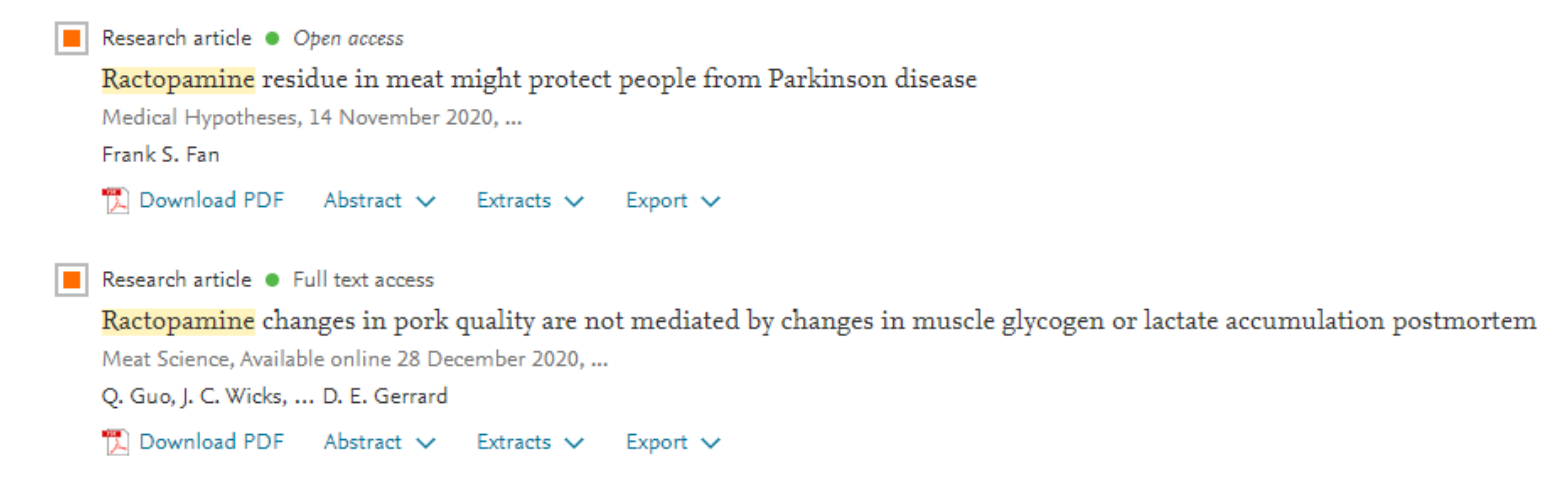

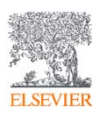

### **整理編輯(文獻網頁)(匯至Mendeley)**

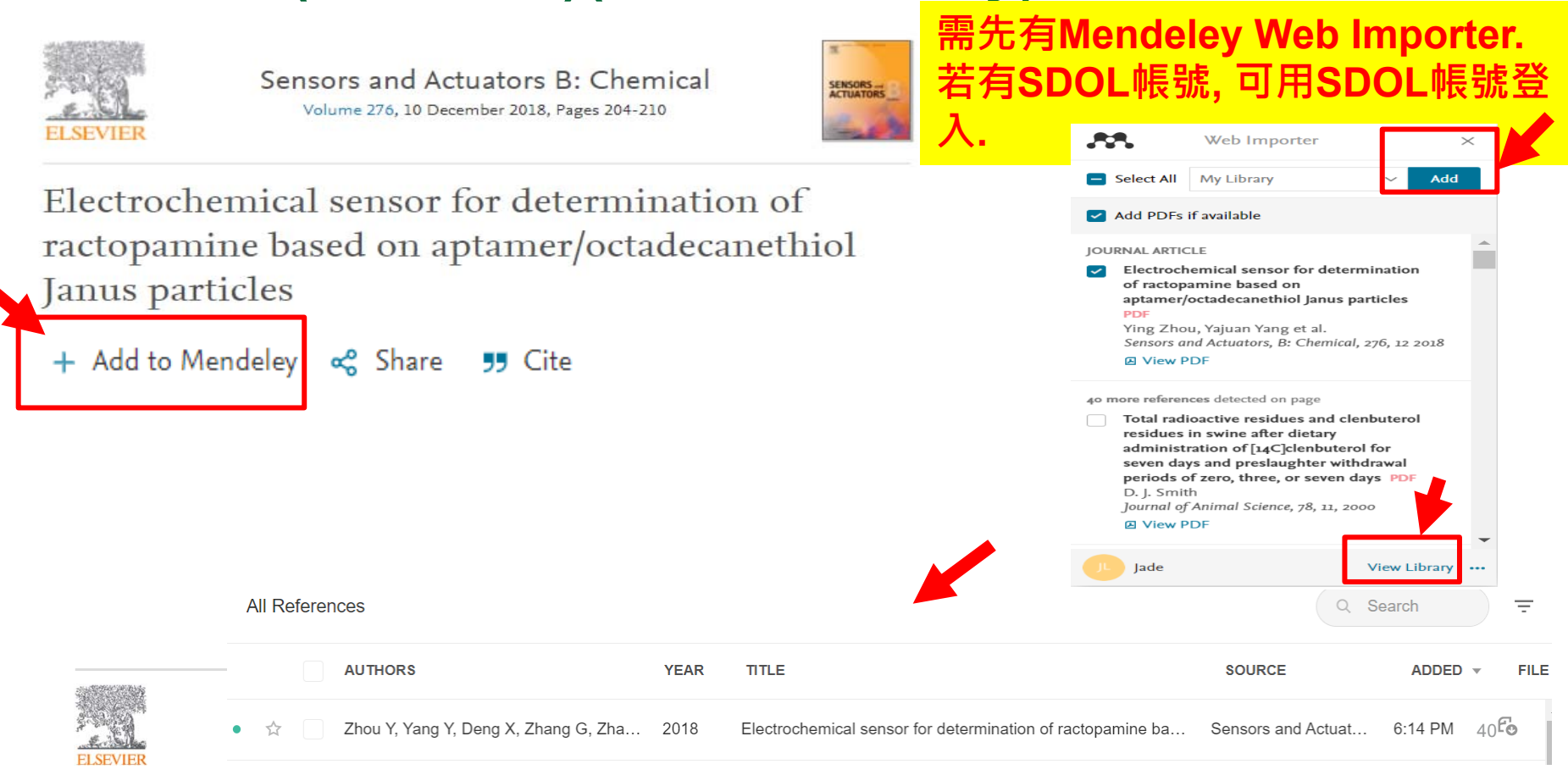

# **整理編輯(文獻網頁)(Share/Cite)**

Electrochemical sensor for determination of ractopamine based on aptamer/octadecanethiol

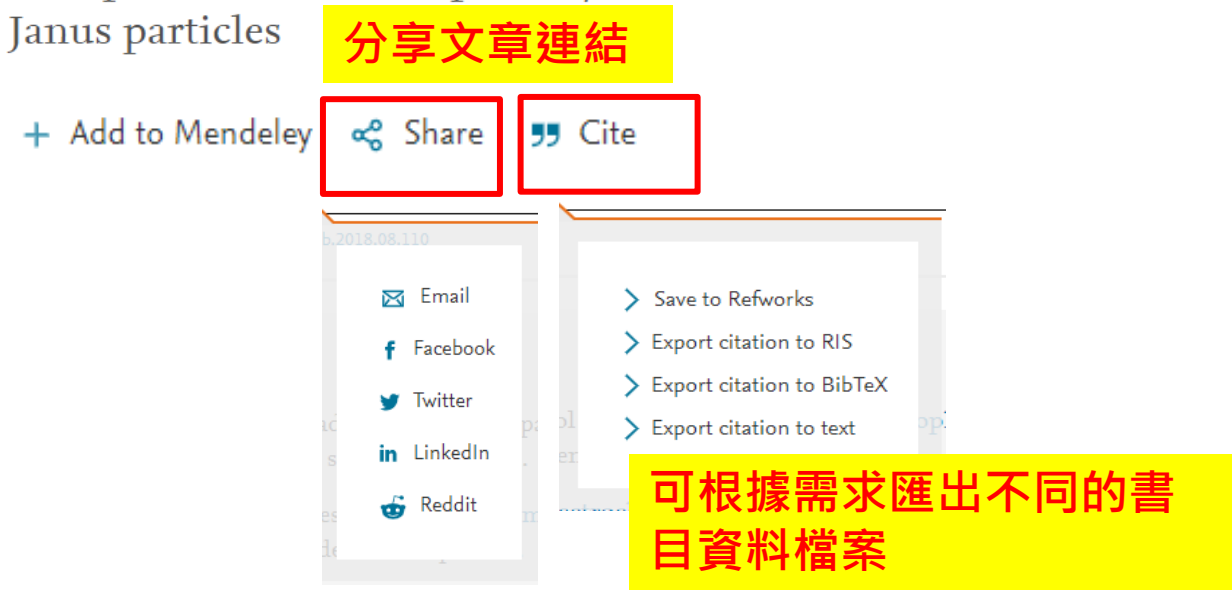

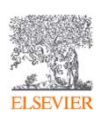

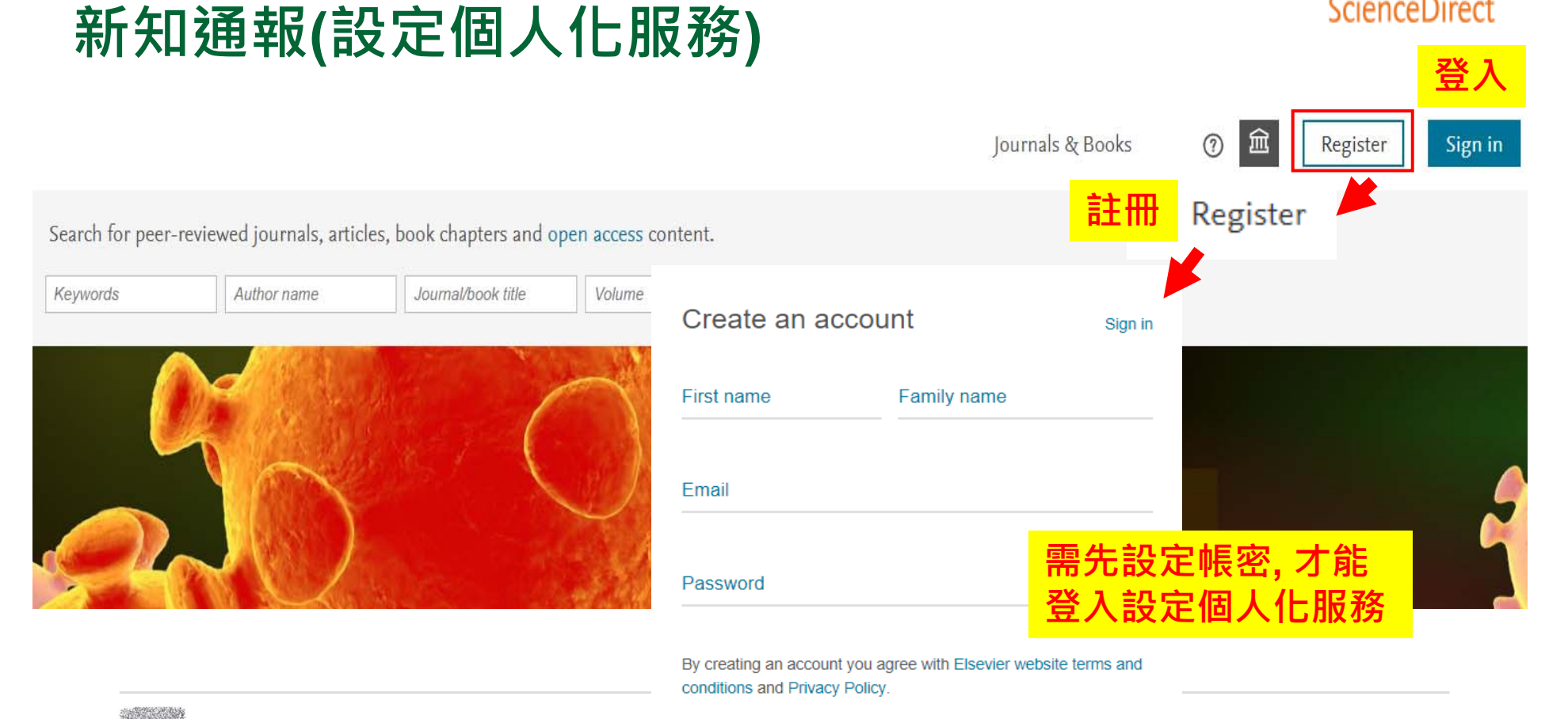

**ELSEVIER** 

Create  $\geq$ 

ScienceDirect

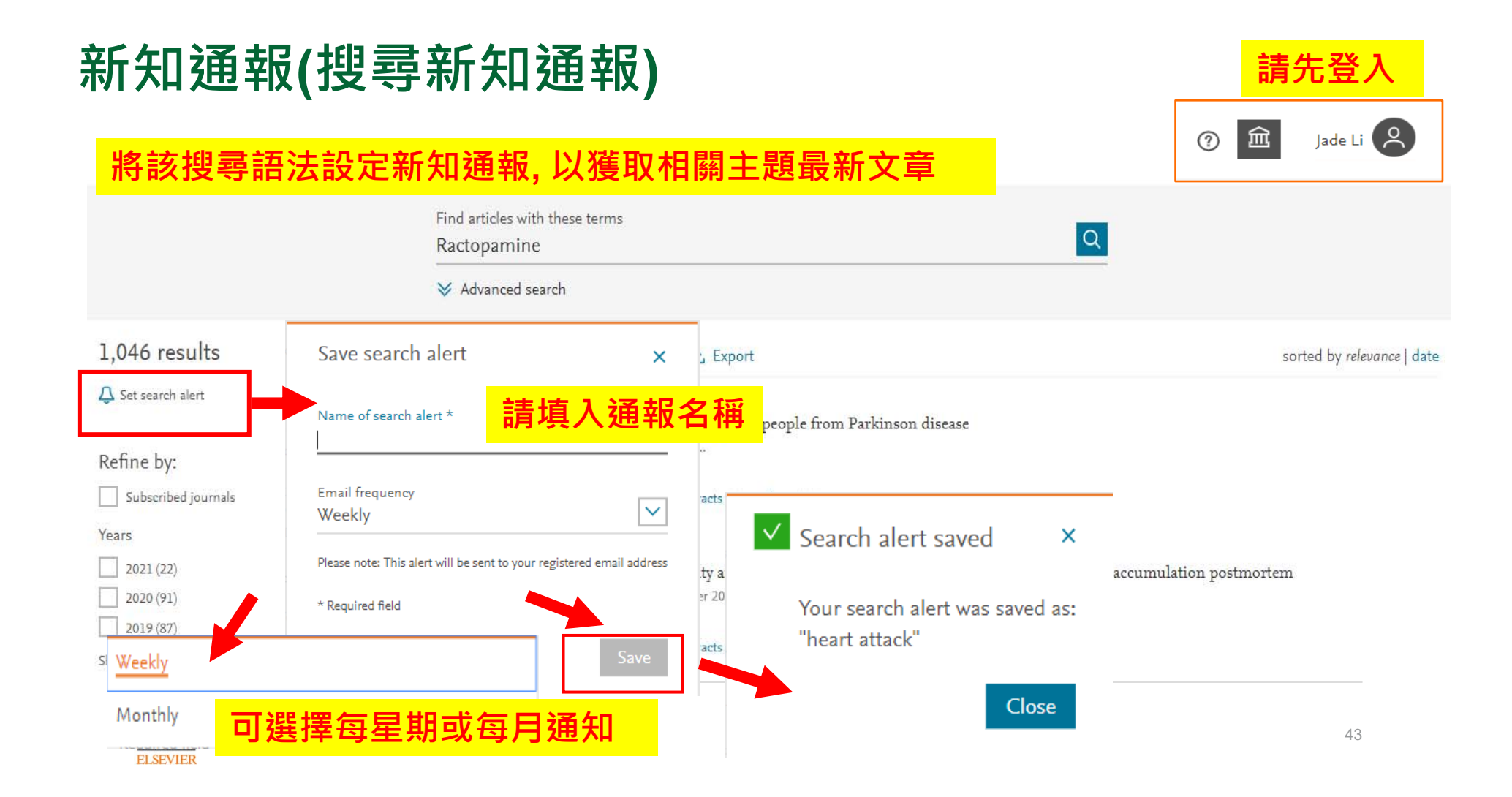

#### $\left( 8 \right)$ Journals & Books 血  $(2)$ lade Li Q SEARCH ALERT 14 January 2021 Ractopamine Jade Li  $\overline{a}$ jade.li@elsevier.com Frequency: Monthly. Last sent: Not yet sent View online My recommendations sorted My history Recommendations Alerts Q SEARCH ALERT 16 December 2020 History Manage alerts rapid Journal & Book series Search Change password Frequency: Monthly. Last sent: 4 January 2021 View online Privacy center z Q SEARCH ALERT 10 October 2020 tortem View account Sign out Sarcopenia Frequency: Monthly. Last sent: 7 January 2021 View online **可於我的檔案查看新知通報**

# **新知通報(搜尋新知通報)**

**ELSEVIER** 

## **SDOL使用者指南**

**ScienceDirect 線上操作教學 (中文)**  $|{\mathbf{B}}|$ **https://www.elsevier.com/zh-tw/solutions/sciencedirect/sciencedirect-training**

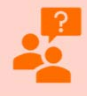

**ScienceDirect 線上操作教學 (英文) https://service.elsevier.com/app/answers/detail/a\_id/10263/supporthub/sciencedirect/**

**Elsevier Researcher Academy 研究者學園** ⊯Ê⊞ **https://researcheracademy.elsevier.com/**

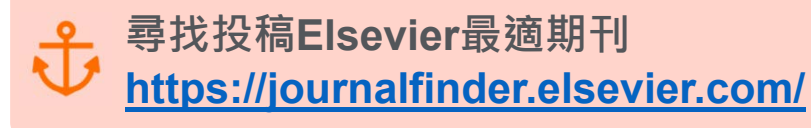

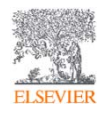